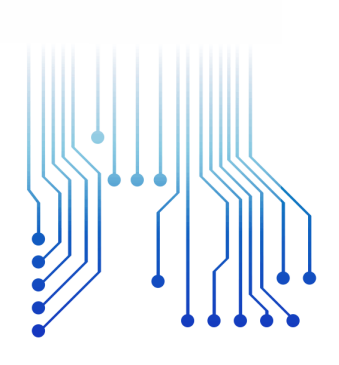

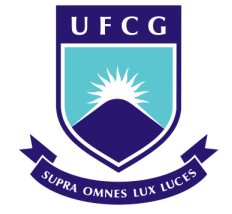

Universidade Federal de Campina Grande

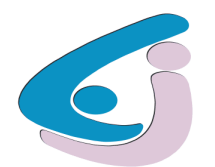

Centro de Engenharia Elétrica e Informática

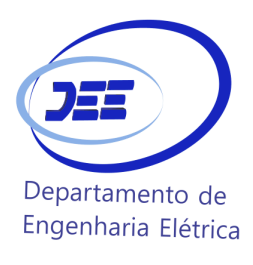

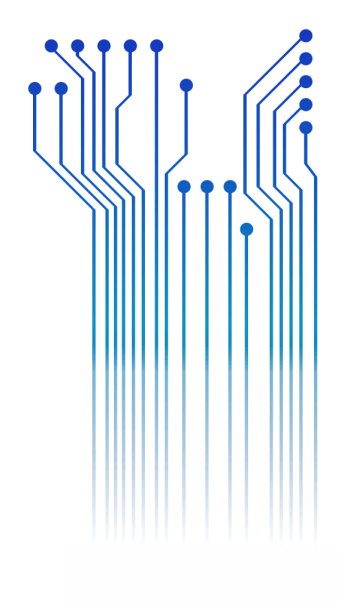

CURSO DE GRADUAÇÃO EM ENGENHARIA ELÉTRICA

MARIANE SAMPAIO SILVA

RELATÓRIO DE ESTÁGIO UNIVERSIDADE ESTADUAL DA PARAÍBA

> Campina Grande 2017

### MARIANE SAMPAIO SILVA

RELATÓRIO DE ESTÁGIO

*Relatório de Estágio Supervisionado submetido à Coordenação do curso de graduação em Engenharia Elétrica da Universidade Federal de Campina Grande como parte dos requisitos necessários para a obtenção do grau de Bacharel em Ciências no Domínio da Engenharia Elétrica.* 

Área de Concentração: Processamento de Energia

Orientador: Professor André Dantas Germano, D. Sc.

> Campina Grande 2017

#### MARIANE SAMPAIO SILVA

#### RELATÓRIO DE ESTÁGIO

*Relatório de Estágio Supervisionado submetido à Coordenação do curso de graduação em Engenharia Elétrica da Universidade Federal de Campina Grande como parte dos requisitos necessários para a obtenção do grau de Bacharel em Ciências no Domínio da Engenharia Elétrica.* 

Área de Concentração: Processamento de Energia

Aprovado em  $/$  /  $/$ 

**Professor Célio Anésio da Silva, D.Sc.** Universidade Federal de Campina Grande Avaliador

**Professor André Dantas Germano, D. Sc.** Universidade Federal de Campina Grande Orientador, UFCG

Dedico este trabalho a meus pais, que durante toda minha graduação depositaram imensa confiança em mim, além do apoio que sempre fizeram questão de evidenciar principalmente nos momentos de dúvida e de apreensão.

### AGRADECIMENTOS

Agradeço, principalmente, a Deus, pela minha vida e por cada intervenção feita sempre para o meu melhor.

Agradeço a minha família; meus pais, Armando e Valéria e minha irmã. Lília; que me proporcionaram sempre a melhor educação, além da preocupação, cuidado e carinho que sempre tiveram comigo. Pelo apoio nas minhas decisões e por acreditarem em mim nessa jornada.

Agradeço ao meu orientador, André Germano, que prontamente aceitou me ajudar na realização deste relatório, se fazendo o máximo disponível para sanar minhas dúvidas sempre com muita paciência durante todo o período de orientação.

Agradeço aos engenheiros eletricistas do Setor de Projetos da UEPB, que me auxiliaram e proporcionaram um engrandecimento para minha vida profissional.

Agradeço a minha "famílha", que participou do dia-a-dia de toda a minha trajetória na faculdade, sendo amigos, vizinhos e família, muitas vezes me dando forças na hora dos estudos, me distraindo nas horas de descanso e até mesmo me alimentando nas horas de cansaço. Foram fundamentais para tornar esse período o mais agradável possível.

Enfim, agradeço a todos que de alguma forma, passaram pela minha vida e contribuíram para a construção de quem sou hoje.

## RESUMO

Neste relatório são descritas as principais atividades realizadas no estágio supervisionado durante dois meses, no período de 16 de janeiro de 2017 a 16 de maio de 2017, totalizando 180 horas. O estágio foi realizado no Setor de Projetos da Universidade Estadual da Paraíba (UEPB), situado na cidade de Campina Grande, e supervisionado pelo engenheiro eletricista Francisco Luiz de Oliveira Júnior. As principais atividades realizadas foram: projeto de implementação de placas fotovoltaicas no Campus VII, localizado em Patos e balanceamento de cargas no Campus VI, localizado em Monteiro.

**Palavras-chave:** Estágio Supervisionado, Placas Fotovoltaicas, Balanceamento de Cargas.

## ABSTRACT

This report describes the activities carried out in the supervised internship for two months, from January 16, 2017 to May 16, 2017, totaling 180 hours. The internship was carried out in the Projects Sector of the State University of Paraíba (UEPB), located in the city of Campina Grande, and supervised by the electrical engineer Francisco Luiz de Oliveira Júnior. The main activities carried out were: project for the implementation of photovoltaic panels in Campus VII, located in Patos and balancing of loads in Campus VI, located in Monteiro.

**Keywords:** Supervisioned Stage, Photovoltaic Panels, Balancing of loads.

# LISTA DE ILUSTRAÇÕES

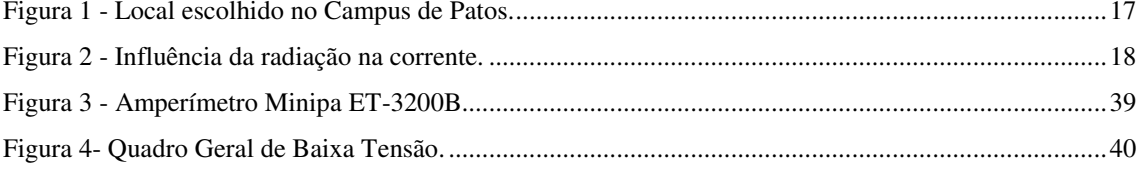

# LISTA DE TABELAS

<span id="page-8-2"></span><span id="page-8-1"></span><span id="page-8-0"></span>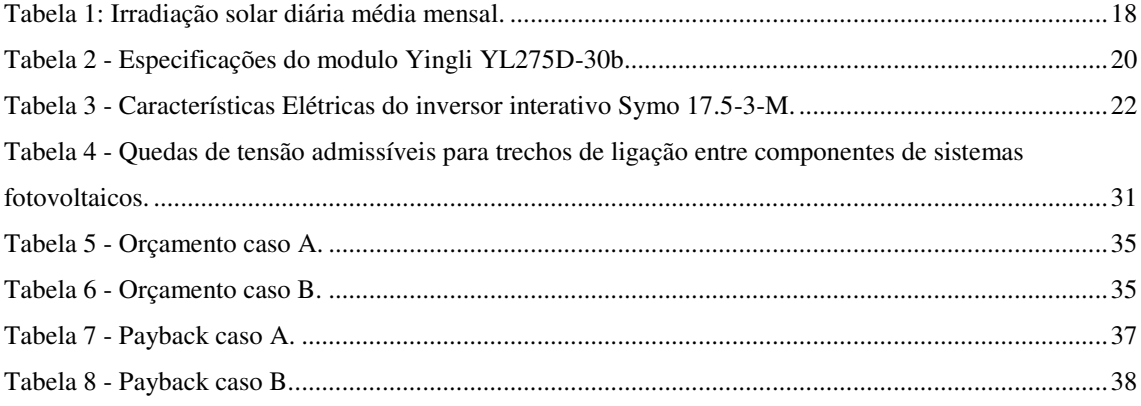

# SUMÁRIO

<span id="page-9-12"></span><span id="page-9-11"></span><span id="page-9-10"></span><span id="page-9-9"></span><span id="page-9-8"></span><span id="page-9-7"></span><span id="page-9-6"></span><span id="page-9-5"></span><span id="page-9-4"></span><span id="page-9-3"></span><span id="page-9-2"></span><span id="page-9-1"></span><span id="page-9-0"></span>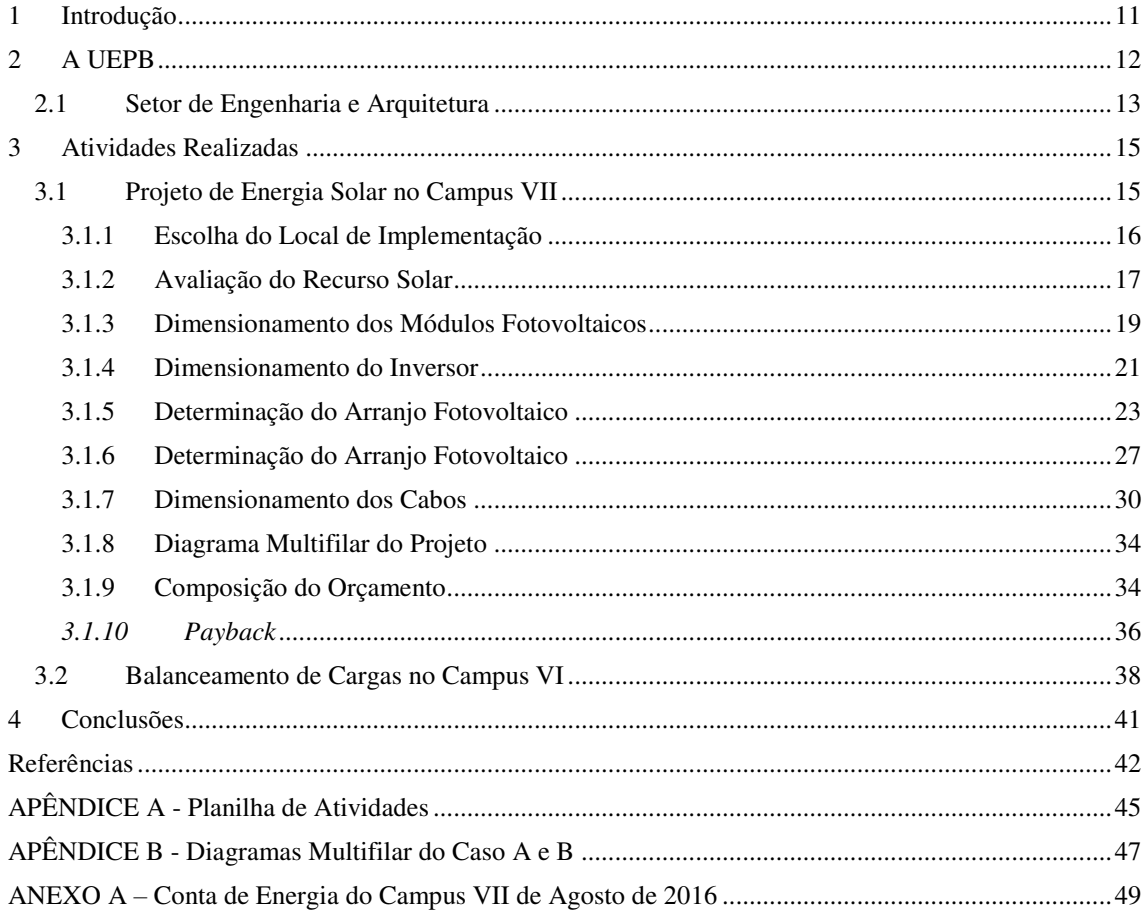

## 1 INTRODUÇÃO

O Estágio Supervisionado faz parte da grade curricular como uma disciplina obrigatória do curso de Graduação em Engenharia Elétrica da Universidade Federal de Campina Grande (UFCG), tendo como objetivo propiciar ao aluno uma maior vivência com as atividades que um engenheiro eletricista pode desenvolver, entrando em contato diário com problemáticas de uma empresa, preparando melhor o engenheiro para atuar na sua área de formação.

Os objetivos principais designados para a estagiária pelo supervisor foram desenvolver um projeto de implementação de placas fotovoltaicas no Campus VII e apresentar um seminário explanando de forma prática o assunto de proteção e seletividade de sistemas elétricos.

Este documento aborda as principais atividades desenvolvidas durante o estágio supervisionado no Setor de Projetos da Pró-Reitoria de Infra-estrutura da Universidade Estadual da Paraíba, localizado na Rua Baraúnas, 351, Bairro Universitário, município de Campina Grande, estado da Paraíba, durante dois meses, entre os dias 16 de janeiro de 2017 e 16 de março de 2017, totalizando 180 horas, sob a supervisão do engenheiro eletricista Francisco de Oliveira.

O relatório foi dividido em capítulos, no qual o primeiro é a parte introdutória mostrando o objetivo do estágio. No segundo, apresenta-se a história da UEPB e do setor de engenharia e arquitetura onde o estágio foi realizado. No terceiro capítulo do relatório apresenta-se as principais atividades desenvolvidas no estágio que foram: projeto de implementação de placas fotovoltaicas no Campus VII, localizado em Patos e balanceamento dos quadros do Campus VI, localizado em monteiro. Finalizando com o capítulo de conclusões.

## 2 A UEPB

Em 1966, o advogado Williams de Souza Arruda criou a Universidade Regional do Nordeste (URNe), e o mesmo foi escolhido para presidir a Fundação, além de exercer o cargo de primeiro reitor. Como vice-reitor foi eleito o economista Edvaldo de Souza do Ó que mais tarde viria a se tornar reitor. O reitorado de Edvaldo durou até dia 10 de abril de 1969, quando a intervenção federal se abateu sobre a URNe, em consequência do golpe militar que já vigorava no país desde 1964.

Acompanhados pelas lideranças políticas, classistas e comunitárias, os representes de professores, estudantes e funcionários da URNe articularam uma vigorosa mobilização que levou o Governo do Estado a promover a estadualização da universidade. E foi no reitorado do professor Sebastião Guimarães Vieira, pela Lei n° 4.977, de 11 de outubro de 1987, tornou a URNe em Universidade Estadual da Paraíba (UEPB).

Em 1996, ano de comemoração de 30 ano de criação da URNe, outro fato de extrema relevância para a história da UEPB acontece, o reconhecimento pelo Conselho Nacional de Educação do MEC. A universidade já possuia mais de 11 mil alunos, 890 professores e 691 servidores técnico-administrativos, com 26 cursos de graduação, dois de mestrado, além de cursos de especialização e duas escolas agrotécnicas.

No final do segundo reitorado do professor Itan Pereira da Silva, o ato de reconhecimento foi assinado em Campina Grande pelo então ministro da Educação, Paulo Renato Souza. Com a Lei nº 7.643, de 6 de agosto de 2004, a UEPB ganha autonomia financeira que representou uma vitória do ensino público e gratuito.

Com a autonomia, a UEPB teve condições de expandir-se e de melhorar a qualidade do ensino de graduação, investir na pós-graduação e nas atividades de pesquisa e extensão.

### 2.1 SETOR DE ENGENHARIA E ARQUITETURA

O Setor de Engenharia e Arquitetura, comumente chamado de setor de projetos, está vinculado a Pró-Reitoria de Infra-estrutura, que tem como Pró-Reitor o professor Alvaro Luiz de Farias.

O setor é formado por uma equipe de engenheiros, arquitetos e alguns técnicos. Os atuais engenheiros eletricistas que participam do setor são: Francisco Luiz de Oliveira Júnior e Adriano Magno Rodrigues.

As funções exercidas pelo setor de projetos são:

- Elaborar projetos no âmbito da edificação, do paisagismo, dos componentes de construção, da infra-estrutura e da urbanização;
- Elaborar orçamentos e estudos de viabilidade econômica dos projetos;
- Interagir com os Centros e Departamentos na obtenção de informações para preparação de dados estatísticos e demográficos da comunidade universitária, para avaliação e previsão de demanda e de planejamento;
- Encaminhar ao Pró-Reitor as propostas de planos, programas, normas e orçamentos;
- Manter atualizado o cadastramento do layout, das características e da ocupação dos espaços físicos da UEPB;
- Definir critérios para comunicação visual do Campus, abrangendo a sinalização viária e a sinalização interna e externa dos prédios e espaços físicos;
- Definir projeto para mobiliário da UEPB;
- Supervisionar a manutenção das edificações do Campus e unidades externas de propriedade da UEPB;
- Orientar os funcionários no sentido de realizar levantamentos periódicos nos Campi da UEPB e demais unidades externas de propriedade da instituição, conforme competência, para a realização de manutenção preventiva e atualização do cadastro de área;
- Acompanhar, dentro de suas competências, a qualidade dos serviços prestados pelos funcionários (efetivos ou terceirizados), bem como de empresas contratadas através de processo licitatório;
- Orientar os setores no sentido de solicitar ao almoxarifado, com antecedência, o material necessário para o bom desempenho dos trabalhos de manutenção a serem realizados;
- Supervisionar e atestar a qualidade das obras de construção e reformas que venham a ser realizadas por empresas externas à Universidade.

## 3 ATIVIDADES REALIZADAS

Diversas atividades foram acompanhadas no período de estágio, desde atendimento de solicitação de demandas da comunidade universitária, desenvolvimento de projetos, até viagens para os Campi localizados em outras cidades para supervisão de obras. No apêndice A, é apresentada uma planilha com o diário de estágio citando todas as tarefas realizadas. Para maior detalhamento, foram escolhidas as principais atividades realizadas:

- Projeto de energia solar no Campus VII;
- Balanceamento de cargas no Campus VI.

### 3.1 PROJETO DE ENERGIA SOLAR NO CAMPUS VII

A UEPB pretende começar a investir em energias renováveis. Então, os engenheiros do Setor de Projetos colocaram como responsabilidade de cada estagiário o desenvolvimento de um projeto de um Sistema Fotovoltaico Conectado à Rede (SFCR), com a elaboração de orçamento para que pudessem analisar a viabilidade econômica.

Durante o período de estágio, dois projetos envolvendo energia fotovoltaica começaram a ser esboçados, entre estes, a estagiária ficou encarregada do planejamento de implementação de energia fotovoltaica no Campus VII, localizado na cidade de Patos. Foi de responsabilidade da estagiária elaborar um projeto de um SFCR, incluindo um estudo que indique em quanto tempo o valor inicial do investimento será reembolsado e a implantação do sistema passará a gerar um real desconto na conta de energia elétrica.

O projeto foi desenvolvido em etapas, tanto na realização, quanto na explanação do mesmo:

- Escolha do local de implementação do SFCR;
- Avaliação do recurso solar;
- Dimensionamento dos módulos fotovoltaicos:
- Dimensionamento do inversor:
- Determinação do arranjo fotovoltaico;
- Dimensionamento dos componentes de proteção;
- Dimensionamento de cabos;
- Diagrama multifilar do projeto;
- Composição do orçamento;
- *Payback*.

#### 3.1.1 ESCOLHA DO LOCAL DE IMPLEMENTAÇÃO

Como mencionado anteriormente, dois projetos foram iniciados nos período de estágio. O primeiro tem como objetivo implementar energia solar fotovoltaica no Campus I, no bloco de educação física e o segundo, no Campus VII, em Patos. Os dois locais de implementação foram escolhidos pelos engenheiros do setor de engenharia e arquitetura da UEPB. A estagiária foi designada a elaborar o projeto referente ao Campus VII. Localizado na Rua Alfredo Lustosa, no bairro Salgadinho, em Patos -PB, o projeto foi baseado na fatura elétrica de agosto de 2016 (encontrada no anexo A), que apresentou consumo mensal de 25.471 kWh.

O consumo médio de energia do Campus VII da UEPB foi calculado fazendo a média aritmética do consumo com os dados de setembro de 2015 até agosto de 2016, apresentados na conta de agosto de 2016, resultando no consumo médio de 18.133 kWh.

Decidiu-se fazer uma comparação de um projeto para suprir cerca de 30% do consumo médio do Campus (caso A), que equivale a 5.441,50 kWh, e para aproximadamente 15% (caso B), que corresponde a 2.720,75 kWh, do consumo mensal. Essa decisão foi tomada devido ao preço de um sistema fotovoltaico para atender todo este consumo ser bastante elevado. Então, com os dois dados sobre a viabilidade econômica dos projetos, os engenheiros poderiam escolher o melhor projeto para a atual situação financeira da universidade.

Foi calculado o consumo médio diário, que é dado pela Equação 1, onde  $E_D$  é o consumo médio diário e  $E_M$  é o consumo médio mensal e considera-se o mês possuindo 30 dias.

$$
E_D = \frac{E_M}{30} \tag{1}
$$

Para o caso A:

$$
E_D = \frac{5441,50}{30} = 181,383 \text{ Wh/dia}
$$

Para o caso B:

$$
E_D = \frac{2720.75}{30} = 90.69 \text{ Wh/dia}
$$

Foi realizada uma visita no Campus para analisar o melhor lugar para instalação das placas. A escolha do local foi determinada pela localização do Quadro Geral de Baixa Tensão (QGBT) que está localizado no bloco 1 da Figura 1, como o telhado não possui espaço suficiente para a instalação das placas, o bloco dois também será utilizado, instalando os painéis o mais próximo possível do bloco 1 para que o custo com cabeamento seja minimizado.

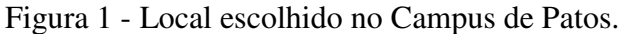

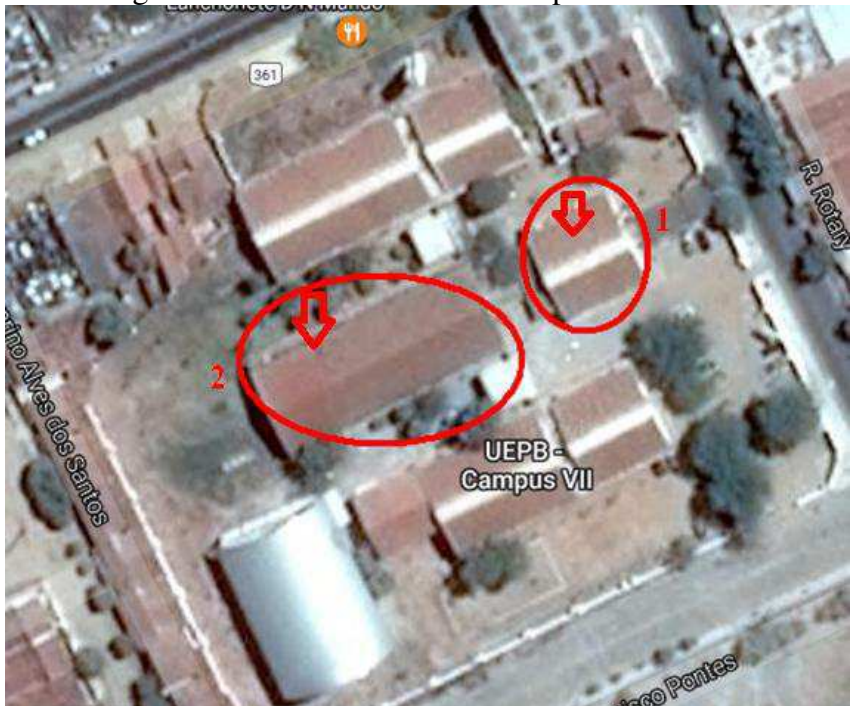

Fonte: Google Maps, modificado pela autora.

#### 3.1.2 AVALIAÇÃO DO RECURSO SOLAR

A determinação da potência necessária a ser instalada depende diretamente da irradiação solar. Como mostrado na Figura 2, a irradiação solar influência na corrente

elétrica, com o aumento da radiação, a corrente de curto circuito também cresce linearmente, gerando uma maior potência.

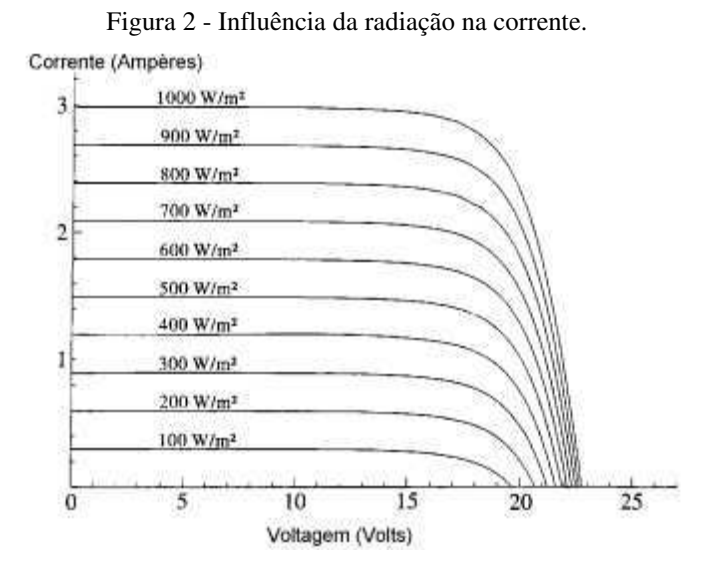

Fonte: : http://cresesb.cepel.br/index.php?section=com\_content&cid=tutoriais.

 Para a obtenção dos valores de irradiação no local de instalação do projeto, foi utilizado o recurso online *SunData*, que pode ser encontrado no site da CRESESB. O software informa a irradiação solar diária média mensal de acordo com as coordenadas geográficas. Na Tabela 1, mostra-se a irradiação das coordenadas geográficas relativas ao local de instalação.

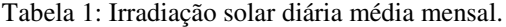

| Cálculo no Plano Inclinado                                                                                                    |                         |                |                                                                |      |            |      |      |      |      |      |            |      |            |      |              |              |
|----------------------------------------------------------------------------------------------------|-------------------------|----------------|----------------------------------------------------------------|------|------------|------|------|------|------|------|------------|------|------------|------|--------------|--------------|
| Estação: Patos<br>Município: Patos, PB - BRA<br>Latitude: 7° S<br>Longitude: $37,28^{\circ}$ O<br>Distância do ponto de ref. (7,021582° S; 37,265332° O) : 2.9 km |                         |                |                                                                |      |            |      |      |      |      |      |            |      |            |      |              |              |
| #                                                                                                    | Angulo                  | Inclinação     | Irradiação solar diária média mensal [kWh/m <sup>2</sup> .dia] |      |            |      |      |      |      |      |            |      |            |      |              |              |
|                                                                                                    |                         |                | Jan                                                            | Fev  | <b>Mar</b> | Abr  | Mai  | Jun  | Jul  | Ago  | <b>Set</b> | Out  | <b>Nov</b> | Dez  | <b>Média</b> | <b>Delta</b> |
| $\boxed{\blacklozenge}$                                                                                                    | Plano Horizontal        | $10^{\circ}$ N | 5.78                                                           | 5.72 | 6.03       | 5.58 | 5.42 | 4.81 | 5.19 | 6.06 | 6.19       | 6.64 | 6.50       | 6.03 | 5.83         | 1.83         |
| $\blacktriangledown$                                                                                                    | Ângulo igual a latitude | 7° N           | 5.54                                                           | 5.58 | 6.02       | 5.73 | 5.71 | 5,12 | 5.50 | 6.31 | 6.25       | 6.52 | 6.24       | 5.74 | 5,86         | 1,40         |
| $\blacktriangledown$                                                                                                    | Maior média anual       | 7° N           | 5.54                                                           | 5.58 | 6.02       | 5.73 | 5.71 | 5,12 | 5,50 | 6.31 | 6.25       | 6.52 | 6.24       | 5.74 | 5,86         | 1.40         |
| $\overline{\mathcal{C}}$                                                                                                    | Maior mínimo mensal     | 12° N          | 5,33                                                           | 5.45 | 5.98       | 5,80 | 5,88 | 5,30 | 5,69 | 6,44 | 6,26       | 6,39 | 6,02       | 5.50 | 5,84         | 1.14         |

Fonte: CRESESB.

Adotou-se no projeto a irradiação solar média de 5,86 kWh/m².dia, visto que o telhado dos blocos do Campus VII é do tipo cerâmico com duas águas, uma orientada para o norte e outra para o sul. Para maior irradiação, é indicado que, se o local está no hemisfério sul, como o caso do Brasil, a área utilizada do telhado para instalação deve ser inclinada para o hemisfério norte. Logo, será usado a lateral do telhado voltada para o norte, indicada na Figura 1 pelas setas.

Depois de calculado a irradiância média anual, a Hora Solar Plena (HSP) é determinada através da Equação 2. O HSP está associado ao número de horas em que a irradiância solar deve permanecer constante e igual a 1 kW/m², de modo que a energia resultante seja proporcional à energia disponibilizada pelo sol no local da aplicação do sistema em um dia (PINHO e GALDINO, 2014).

$$
HSP = \frac{\text{Irradiância (kWh/m²-dia)}}{1 \left(\frac{kW}{m^2}\right)}\tag{2}
$$

HSP = 
$$
\frac{5,86 \text{ (kWh/m²-dia)}}{1 \text{ (m²)}} = 5,86 \text{ h/dia}
$$

#### 3.1.3 DIMENSIONAMENTO DOS MÓDULOS FOTOVOLTAICOS

#### o POTÊNCIA DO PAINEL FOTOVOLTAICO

O cálculo do painel fotovoltaico é dado pela Equação 3:

$$
P_{PV}(W_P) = \frac{E/TD}{HSP}
$$
\n(3)

Sendo:

 $P_{PV}$  = Potência de pico do painel fotovoltaico;

E = Consumo médio diário;

TD = Taxa de desempenho;

HSP = Horas solar pleno.

A taxa de desempenho indica a relação do desempenho real do sistema e do desempenho máximo teórico possível. Esta taxa leva em consideração a potência real do sistema sob condições de operação e todas as perdas envolvidas (PINHO E GALDINO, 2014).

Esse indicador da performance do sistema varia entre 0,7 e 0,9 e leva em consideração tanto fatores externos como temperatura, sujeira e sombreamento, como fatores internos do sistema como desvio de potência nominal do módulo fotovoltaico, perdas do inversor e perdas ôhmicas.

Como a TD depende de fatores ainda desconhecidos, considerou-se 0,8. Substituindo os valores na Equação 3, a potência do painel fotovoltaico calculada foi:

Para o caso A:

$$
P_{FV}(W_P) = \frac{181,383/0,8}{5,86} = 38,69 \, kW_p
$$

Para o caso B:

$$
P_{FV}(W_P) = \frac{90,69/0,8}{5,86} = 19,34 \text{ kW}_p
$$

#### o ESCOLHA DO MÓDULO SOLAR

As placas fotovoltaicas escolhidas para o projeto foram do fabricante Yingli modelo YL275D-30b monocristalino de 275W, já que quanto maior a potência de um único módulo menor será a quantidade de módulos que será instalado e o material monocristalino apresenta uma alta eficiência. Na Tabela 2, encontram-se as especificações deste modelo.

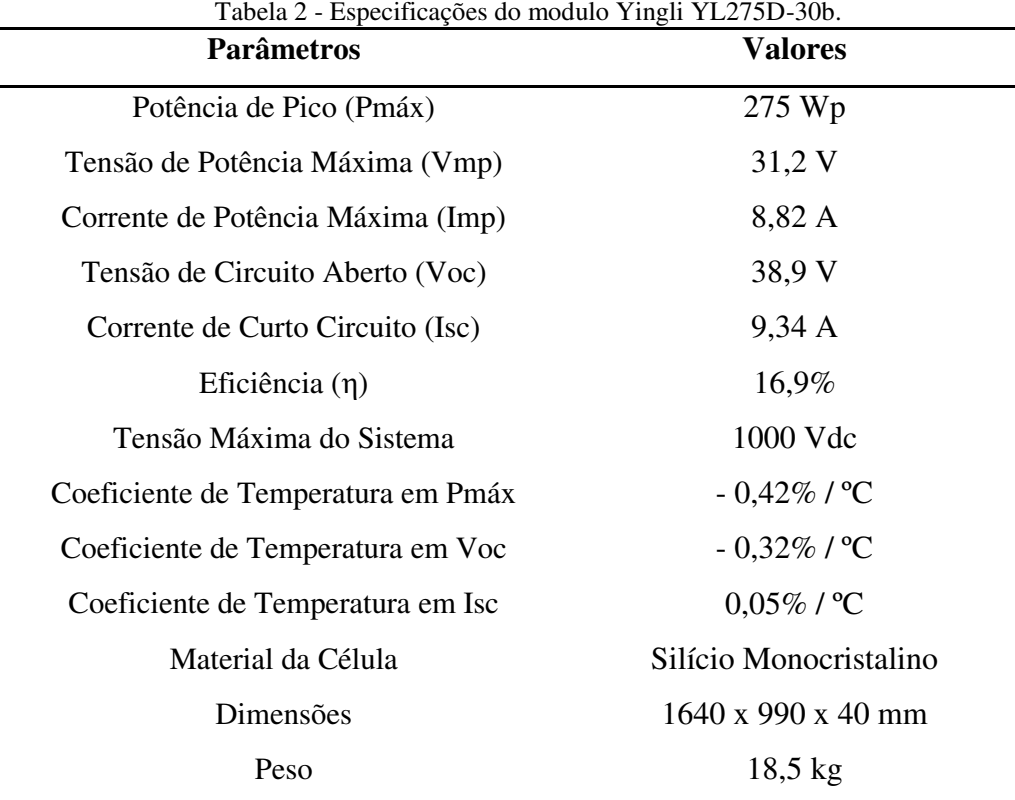

Fonte: Yingli Solar.

#### o QUANTIDADE DE MÓDULOS SOLARES

O cálculo da quantidade de módulos fotovoltaicos necessária para gerar a potência desejada é dado pela Equação 4.

$$
N_{PV} = \frac{P_{PV}(\text{k}W_P)}{Pot\hat{e}nciadom\hat{o}dulo}
$$
 (4)

Sendo:

 $N_{PV}$  = Número de placas fotovoltaicas ideal;

 $P_{PV}$  = Potência do painel fotovoltaico;

Potência do módulo = Potência do módulo escolhido.

Para o caso A:

$$
N_{PV} = \frac{38,69}{275} = 140,69 \text{ painéis}
$$

Para o caso B:

$$
N_{PV} = \frac{19,34}{275} = 70,32 \text{ painéis}
$$

Então, a princípio, serão utilizados 140 placas para atender 30% do consumo médio e 70 placas para atender cerca 15%.

#### 3.1.4 DIMENSIONAMENTO DO INVERSOR

Para a escolha do inversor, o principal parâmetro a ser observado é a potência de entrada e de saída.

Para o dimensionamento do inversor, é preciso calcular o Fator de Dimensionamento do Inversor (FDI), que é a relação entre a potência nominal do inversor ( $P_{inv}$ ) e a potência de pico do painel fotovoltaico ( $P_{vv}$ ), indicado na Equação 5, que precisa estar na entre 0,75 e 1,05 (QUEIROZ, 2016).

$$
\text{FDI} = \frac{P_{inv}(\text{kW}_P)}{P_{pv}}\tag{5}
$$

Para o projeto do caso A, foi escolhido testar dois inversores de 17,5 kW somando uma potência total de 35 kW, já que não foi encontrado no mercado um único inversor com a potência total. Enquanto, para o projeto do caso B, optou-se por testar apenas um inversor de 17,5 kW.

Caso A:

$$
FDI = \frac{35}{38,69} = 0,9046
$$

Caso B:

$$
FDI = \frac{17,50}{19,34} = 0,9048
$$

Como os valores do FDI ficaram dentro dos critérios citados, o inversor Symo 17.5-3-M (17.500 W), do fabricante Fronius pode ser escolhido. As especificações do inversor encontram-se na Tabela 3.

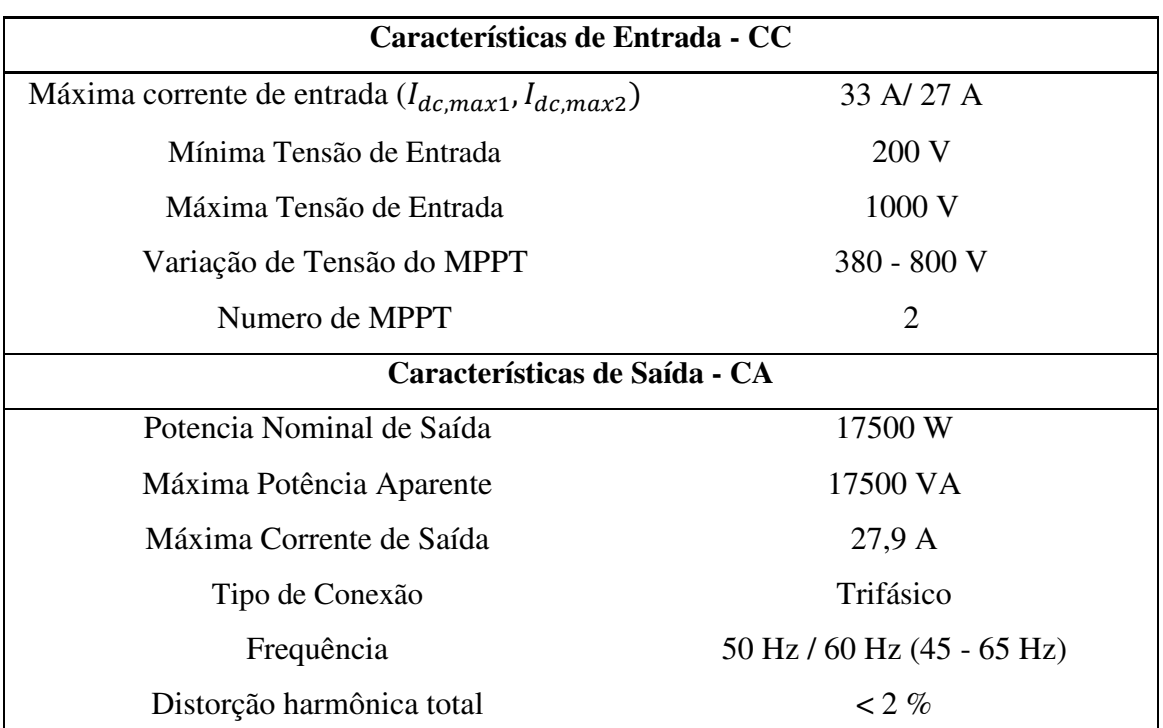

Tabela 3 - Características Elétricas do inversor interativo Symo 17.5-3-M.

Fonte: Fronius.

#### 3.1.5 DETERMINAÇÃO DO ARRANJO FOTOVOLTAICO

Para determinar a forma que as placas solares serão dispostas no projeto, é necessário considerar a corrente máxima de entrada do inversor e a faixa de operação do Seguidor de Máximo Ponto de Potência (SPPM) do inversor

#### o Quantidade Máxima de *Strings* em Paralelo

Sabendo que a quantidade de fileiras em paralelo conectada em um inversor é proporcional a corrente que será entregue ao inversor no lado de Corrente Contínua (CC), deve-se observar a corrente máxima da entrada do inversor. Esta corrente restringe o número de *strings* que podem ser colocadas em paralelo no arranjo. A Equação 6 determina o máximo de *strings* em paralelo.

$$
N_{string} = \frac{I_{dc,max}}{I_{sc}} \tag{6}
$$

Sendo:

 $N_{string}$  = Quantidade máxima de fileiras em paralelo no painel fotovoltaico do inversor;

 $I_{dc.max}$  = Máxima corrente de entrada do inversor;

 $I_{\text{sc}}$  = máxima corrente em curto-circuito do módulo fotovoltaico.

 Para os casos A e B, o inversor e o módulo fotovoltaico escolhidos são iguais, logo, a máxima corrente de entrada do inversor e a máxima corrente em curto-circuito do módulo fotovoltaico são as mesmas.

$$
N_{string} = \frac{33}{9,23} = 3,57 \, strings
$$

 De acordo com o valor encontrado, o máximo de fileiras em que podem ser colocadas em paralelo é 3, porém, para o projeto que deseja atender 30% do consumo médio, os módulos podem ser arranjados em até 6 *strings* em paralelo, 3 na entrada de cada inversor.

#### o Limites de Módulos Fotovoltaicos por Fileira

O número de módulos que uma *string* pode possuir é determinado pela tensão máxima e mínima que inversor permite na entrada CC, pois o valor de tensão que a fileira atinge precisa estar entre esses limites. Logo, temos que calcular a maior e menor tensão que um módulo pode atingir para determinar quantos podem ser colocados em série. Como a placa solar escolhida para o projeto do caso A e do caso B são as mesmas, o cálculo é o mesmo nos dois casos.

Para calcular a maior e menor tensão possível do módulo, é preciso considerar as temperaturas extremas que o ambiente onde será instalado pode alcançar. Para o cálculo do projeto, foi considerado temperatura mínima de 5 ºC e máxima de 70ºC. Para calcular a tensão máxima que o módulo pode atingir, foi usado a Equação 7.

$$
V_{OC(5)} = (1 - \frac{(25\text{°C} - (5\text{°C})) \Delta V(\text{%)}}{100}) \cdot V_{ca(CTS)} \tag{7}
$$

Sendo:

 $V_{oc(5)}$  = Tensão de circuito aberto do módulo em 5°C;  $\Delta V =$  Coeficiente de temperatura do módulo em Voc;  $V_{ca(CTS)}$  = Tensão de circuito aberto dado pelo fabricante.

$$
V_{OC(5)} = (1 - \frac{20 \text{°C} \cdot (-0.32)}{100}) \cdot 38,9
$$

$$
V_{OC(5)} = 41,39 \text{ V}
$$

Para determinar a tensão mínima que o módulo pode atingir, foi usado a Equação 8.

$$
V_{OC(70)} = \left(1 - \frac{((25^{\circ}\text{C}) - 70^{\circ}\text{C}) \cdot \Delta V(\%)}{100}\right) \cdot V_{MPP(CTS)}
$$
(8)

Sendo:

 $V_{oc(70)}$  = Tensão de circuito aberto do módulo em 70°C;

 $\Delta V =$  Coeficiente de temperatura do módulo em Voc;

 $V_{MPP(CTS)}$  = Tensão de potência máxima dado pelo fabricante.

$$
V_{OC(70)} = (1 + \frac{45^{\circ}\text{C} \cdot (-0.32)}{100}) \cdot 31,2
$$

$$
V_{OC(70)} = 26.71 \text{ V}
$$

Com os valores de máxima e mínima tensão que o módulo escolhido é capaz de atingir, pode-se calcular o valor máximo e mínimo de placas em série. Para determinar o limite máximo de módulos em série foi utilizado a Equação 9.

$$
N_{Smax} = \frac{V_{MAX,INV}}{V_{OC(5)}}\tag{9}
$$

Sendo:

 $N_{Smax}$  = Número máximo de módulos em série;  $V_{MAX,INV}$  = Tensão máxima de entrada do inversor.

$$
N_{Smax} = \frac{1.000}{41,39} \approx 24
$$
 painéis

Aplicando os valores na Equação 10, o número mínimo de módulos encontrado foi:

$$
N_{Smin} = \frac{V_{MIN,INV}}{V_{OC(70)}}\tag{10}
$$

Sendo:

 $N_{\text{Smin}}$  = Número mínimo de módulos em série;

 $V_{MIX.INV}$  = Tensão mínima de entrada do inversor.

$$
N_{Smin} = \frac{200}{26.71} \cong 8 \text{ painéis}
$$

o Disposição do Arranjo Fotovoltaico

Com os valores limites calculados, foi obtido que o maior número de fileiras em paralelo que o arranjo pode ter é 3 para cada inversor e que o número de módulos em

26

série deverá estar entre 24 e 8 unidades. O projeto que pretende atender cerca de 30% do consumo, inicialmente teria 140 módulos, porém, por questão de arranjo, optou-se por possuir 144 módulos, dispostos em 6 *strings* em paralelo (3 para cada inversor) e cada *string* terá 24 painéis. Desse forma, o gerador fotovoltaico atingirá uma potência de pico de 39,60 kWp. Para o projeto que supre 15% do consumo, inicialmente foi decidido a instalação de 70 placas solares, no entanto, para se obter a melhor disposição, esse valor foi trocado por 69 módulos arranjados em 3 fileiras de 23 módulos em série. Tendo assim uma potência de pico 18,97 kWp.

Com os arranjos determinados, uma última verificação foi feita para que nenhum parâmetro ultrapasse os valores limites do inversor. Para que as configurações escolhidas sejam realizáveis, devem satisfazer as condições das Fórmulas 11, 12 e 13:

$$
N_S x V_{MPP(70^{\circ}C)} > V_{MIN,INV}
$$
\n(11)

Sendo:

 $N<sub>S</sub>$  = Número de módulos em série;

 $V_{oc(70)}$  = Tensão de circuito aberto do módulo em 70°C;

 $V_{MIX,INV}$  = Tensão mínima de entrada do inversor.

$$
N_S x V_{CA(5^{\circ}C)} < V_{MAX,INV} \tag{12}
$$

Sendo:

 $N<sub>S</sub>$  = Número de módulos em série;

 $V_{oc(5)}$  = Tensão de circuito aberto do módulo em 5°C;

 $V_{MAX.INV}$  = Tensão máxima de entrada do inversor.

$$
N_P \; x \; I_{MP} < \; I_{cc, MAX, INV} \tag{13}
$$

Sendo:

 $N_p$  = Número de fileiras em paralelo;

 $I_{mp}$  = Corrente de potência máxima;

 $I_{cc, MAX.INV}$  = Corrente máxima de entrada do inversor.

Substituindo os valores, obteve-se o seguinte resultado:

Para o caso A:

```
641,04 > 200993,36 < 1.00026,46 < 33
```
Para o caso B:

 $614, 33 > 200$  $951,97 < 1.000$  $26,46 < 33$ 

Foi verificado que todos os critérios acima foram satisfeitos. Logo, as configurações escolhidas são realizáveis de forma segura para os equipamentos.

#### 3.1.6 DETERMINAÇÃO DO ARRANJO FOTOVOLTAICO

o Fusível - CC

Para proteger os módulos e os cabos contra sobrecargas e curtos-circuitos podem ser adicionados ao sistema fusíveis ou disjuntores. A maioria dos disjuntores disponíveis no mercado são produzidos para funcionar em corrente alternada, logo, optou-se por fusíveis.

A corrente nominal de operação dos fusíveis é dada pela condição da Fórmula 14 para os dois casos do projeto:

$$
I_{fusionel} \ge I_{sc,string} \tag{14}
$$

Sendo:

 $I_{fusível}$  = Corrente nominal do fusível;

 $I_{sc,string}$  = Corrente de curto-circuito do módulo com folga de 25%.

$$
I_{fusivel} \ge 9.34 \cdot 1.25
$$

$$
I_{fusível} \ge 11,675 \text{ A}
$$

Foi escolhido o modelo do fabricante DEKFUSE de ação ultra rápida de 15 A, modelo C-10x38KFF.

É necessário, para o emprego do fusível, um porta-fusível, que deve ser compatível com o elemento que vai "enclausurar". Portanto, utilizaremos porta-fusível do tipo 10 mm x 38 mm, com capacidade de tensão e corrente adequada (igual ou superior) às do fusível. Foi selecionado o modelo CHM1Dl do fabricante Bussmann, para tensão máxima de 1000 V, e corrente máxima de 32 A.

o Caixa de Junção - CC

A caixa de junção foi escolhida de acordo com o tipo de proteção que possui, além da corrente de tensão máxima. Faz-se necessário a *string-b*o*x* no caso A e B.

A caixa de junção escolhida foi a do fabricante PHB solar, com 4 entradas e 2 saídas CC. Como a caixa já possui a proteção CC, é desnecessário o fusível de fileira. A caixa escolhida possui o fusível de 15 A, além da proteção contra surtos. A máxima corrente da *string-box* é de 32 A e a máxima tensão é de 1000 Vcc.

o Chave Protetora - CC

Para maior segurança em manutenções e reparos do sistema, é necessário a aplicação de um dispositivo de seccionamento visível. Como o nome sugere, o DSV precisa estar em um lugar aparente e de fácil acesso para garantir a proteção do técnico que irá mexer na rede elétrica.

O dimensionamento da chave seccionadora CC é determinador pela corrente total do painel fotovoltaico, que neste caso é a corrente total de uma única *string* ou duas *strings* nos dois casos do projeto. A capacidade nominal mínima da chave seccionadora geral CC será calculada conforme a Fórmula 15:

$$
I_{chave\ general\ cc} \ge I_{sc, painel} \cdot 1.5 \tag{15}
$$

Sendo:

 $I_{chave\ general\ cc}$  = Corrente nominal de chave seccionadora;  $I_{sc, \textit{paired}}$  = Corrente de curto-circuito de duas fileiras.

### $I_{chave\ general\ cc} \geq 2 \cdot 9,34 \cdot 1,5$

$$
I_{chave\ general\ cc} \geq 28,02\ \mathrm{A}
$$

Baseado no critério acima e na disponibilidade do mercado, foi decidido escolher a chave seccionadora do fabricante Schneider, modelo C60NA, com corrente de operação de 32 A, para uma tensão de 800 Vcc.

#### o Dispositivo de Proteção Contra Surtos - CC

Como os sistemas fotovoltaicos dependem da luz solar, normalmente, eles se localizam em áreas externas correndo o risco de serem atingidos por descargas atmosféricas. Uma forma de reduzir os efeitos indiretos de descargas atmosféricas de forma adequada é a utilização dos Dispositivos de Proteção contra Surtos (DPS) que é composto por um conjunto de varistores.

Para fazer a seleção dos varistores deve-se considerar sua tensão nominal superior à tensão máxima de entrada do inversor.

Visto que, na Tabela 3, a tensão máxima de entrada do inversor é 1000 V, o varistor selecionado foi o modelo PRD-DC40r 1000PV, do fabricante Schneider.

#### o Disjuntor Específico - CA

Os disjuntores atuam na proteção contra curtos-circuitos, sobrecarga ou falha no aterramento. Eles são utilizados para proteção e manutenção do lado CA do sistema, dependendo da quantidade de inversores. Como no caso B só foi utilizado um inversor, então, será utilizado apenas 1 disjuntor tripolar. Para o caso A, serão utilizados 3 disjuntores, 2 bipolares e 1 tripolar.

Os disjuntores CA do caso B e bipolar do caso A são dimensionados considerando a corrente máxima que circulará na fase do inversor. A capacidade mínima do disjuntor geral CA é dada pela condição da Fórmula 16:

$$
I_{disjuntor\ ca} > I_{ca,\text{max}} \tag{16}
$$

Sendo:

$$
I_{disjuntor\ ca} = \text{Correcte nominal do disjuntor CA};
$$

 $I_{ca,max}$  = Corrente máxima de saída do inversor.

$$
I_{disjuntor\ ca} > 23.9\ A
$$

Então para o caso B, foi selecionado o disjuntor DIN tripolar do fabricante Siemens, com capacidade máxima de 32 A. Para o caso A, são escolhidos os disjuntores DIN bipolar com capacidade máxima de 32 e o DIN tripolar com capacidade de 63 A, ambos do fabricante Siemens. O disjuntor tripolar foi escolhido tendo como condição:

$$
I_{disjuntor\ ca} > 2 * 23,9
$$
  

$$
I_{disjuntor\ ca} > 47,8 A
$$

o Dispositivo de Proteção Contra Surtos - CA

Para o Dispositivo de Proteção Contra Surtos do quadro de controle, deve-se utilizar varistores com tensão nominal adequada à tensão de fase da rede, e geralmente utilizam-se varistores de Classe II.

Utiliza-se um varistor por fase, e em locais onde o neutro não é aterrado no ramal de entrada, deve-se instalar um varistor também no neutro.

Os varistores para o quadro do SFCR serão do fabricante Embrastec, modelo 831220, com tensão nominal de 275 V e corrente máxima de 20 kA para os dois casos de projeto.

#### 3.1.7 DIMENSIONAMENTO DOS CABOS

Para o dimensionamento dos cabos, é necessário verificar algumas normas internacionais, visto que, as normas vigentes da ABNT não especificam algumas características dos cabos.

O critério de seção mínima por queda de tensão é baseado na norma internacional IEC 60364-7-712 que apresenta valores específicos para os trechos de cabos que interligam os componentes principais do SFCR, conforme a Tabela 4.

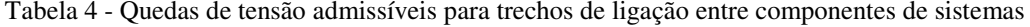

fotovoltaicos.

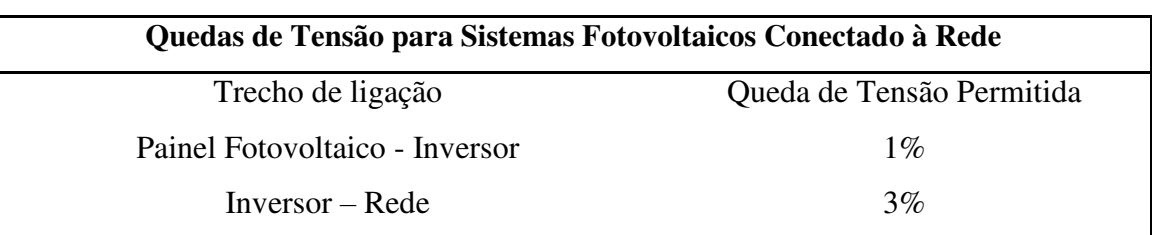

Fonte: IEC 60364-7-712.

Os valores das distâncias de cabeamento empregados nos cálculos de queda de tensão, foram extrapolados para maior segurança do projeto.

#### o Cabos de *String*

O cabo de *string* é o condutor que liga a série de módulos fotovoltaicos até *string-box*. Esse cabo deve ser dimensionado para suportar a corrente e o nível de tensão produzido pelos módulos fotovoltaicos em série (SOUSA, 2015).

A norma internacional IEC 60364-7-712 recomenda que o cabo de *string* aguente a corrente de curto-circuito da fileira (Isc) com tolerância de 25% (Icabo = Isc \* 1,25). Para se determinar a seção mínima de cabo, pode-se utilizar a Equação 17.

$$
S_{mm^2} = \frac{2 * L * I_{cabo}}{\sigma * QV * V_{string}}
$$
(17)

Sendo:

 $S_{mm^2}$  = Seção do condutor em milímetros quadrados; L = distância entre o conector e o caixa de junção, em metros;  $I_{cabo}$  = valor de corrente considerada para o cabo, em amperes; σ = condutibilidade do material condutor (Cobre = 56; Alumínio = 32); QV = queda de tensão permitida, no trecho calculado, em decimal; = tensão em máxima potência da *string*, em volts.

A distância considerada entre o ponto de maior distância do conector e a caixa de junção foi de 50 m para o caso A. O valor de  $I_{cabo} = 1,25 * 9,34 = 11,675$  A, a condutibilidade usada foi a do material cobre e o  $V_{string} = 24 * 31,2 = 748,8$  V. Logo:

$$
S_{mm^2} = \frac{2*50*11,675}{56*0,01*748,68} = 2,78 \text{ mm}^2
$$

Para o caso B também foi considerada a distância de 50 m. O valor de  $I_{cabo}$  e o material do condutor foram os mesmos do caso A, mudando apenas  $V_{string} = 23 * 31.2$  $= 717,6$  V. Logo:

$$
S_{mm^2} = \frac{2*50*11,675}{56*0,01*717,6} = 2,90 \text{ mm}^2
$$

O cabo escolhido foi de bitola 4 mm² do fabricante Prysmian, da marca Prysmian Afumex para os dois casos.

Cada terminal da fileira deverá possuir um conector adequado para a interligação ao pólo correspondente no primeiro ou último módulo fotovoltaico da série. Para isso, foi escolhido os conectores Tipo-4 do fabricante Prysmian e, devido às características do cabo Prysmian Afumex, foram selecionados os modelos 32.0017P0001-UR e 32.0016P0001-UR, respectivamente para macho e fêmea.

o Cabo Geral CC

O condutor que liga da caixa de junção ou do fusível de fileira até o lado CC do inversor, possuindo a chave seccionadora no caminho, deve conduzir a corrente do painel que é dado pela soma das correntes de corrente de curto-circuito das fileiras associados em paralelo. A Equação 18 deve ser utilizada para calcular a seção mínima desse cabo.

$$
S_{mm^2} = \frac{2 * L * I_{pained}}{\sigma * QV * V_{string}}
$$
(18)

Sendo:

 $S_{mm^2}$  = Seção do condutor em milímetros quadrados; L = distância entre o conector e o caixa de junção, em metros;  $I_{\text{paintel}}$  = valor de corrente considerada para o cabo, em amperes; σ = condutibilidade do material condutor (Cobre = 56; Alumínio = 32); QV = queda de tensão permitida, no trecho calculado, em decimal;  $V_{string}$ = tensão em máxima potência da fileira, em volts.

Para o caso A:

$$
S_{mm^2} = \frac{2*40*2*1,25*9,34}{56*0,01*748,8} = 4,45 \text{ mm}^2
$$

Para o caso B:

$$
S_{mm^2} = \frac{2*40*2*1,25*9,34}{56*0,01*717,6} = 4,65 \text{ mm}^2
$$

De acordo com a disponibilidade do mercado, optou-se pelo cabo do fabricante Prysmian, da marca Prysmian Afumex, com secção de 6 mm².

o Cabo geral - CA

O conjunto de condutores que liga a saída do inversor interativo ao ponto de conexão á rede ou ao quadro geral de baixa tensão do Campus é calculado para suportar a corrente máxima de saída do inversor, no nível de tensão da rede em que o cabo será conectado. A secção mínima do cabo pelo o método de queda de tensão pode ser determinada pela Equação 19.

$$
S_{mm^2} = \frac{\sqrt{3} * L * I_{disjuntor}}{\sigma * QV * V_{linha}}
$$
(19)

Onde:

 $S_{mm^2}$  = Seção do condutor em milímetros quadrados; L = distância entre o conector e o caixa de junção, em metros;  $I_{disjuntor}$  = valor de corrente que o disjuntor dispara, em amperes; σ = condutibilidade do material condutor (Cobre = 56; Alumínio = 32); QV = queda de tensão permitida, no trecho calculado, em decimal;  $V_{string}$ = tensão em máxima potência da fileira, em volts.

Para o caso A, a corrente máxima do disjuntor tripolar é dada por 60 A. Logo, os valores devem ser substituídos na Equação 19.

$$
S_{mm^2} = \frac{\sqrt{3*20*60}}{56*0.03*380} = 4.07 \text{ mm}^2
$$

Percebe-se que, com um cabo de 6 mm², a queda de tensão será admissível, porém, o cabo não suportaria a corrente que passaria por ele e não estaria protegido pelos disjuntores. Portanto, a secção do condutor escolhida é de 10 mm².

Para o caso B, a corrente máxima do disjuntor tripolar é dada por 32 A. Logo, substituindo estes valores na Equação 19, tem-se:

$$
S_{mm^2} = \frac{\sqrt{3*20*32}}{56*0.03*380} = 1.08 \text{ mm}^2
$$

De acordo com a ABNT NBR-5410:2004, a secção de condutor mínima para circuitos de potência é 2,5mm², porém ,foi escolhido um cabo de 6 mm² por questão de suportabilidade do condutor.

Os cabos dos casos A e B são do fabricante Prysmian, modelo *Superastic*.

#### 3.1.8 DIAGRAMA MULTIFILAR DO PROJETO

Com o dimensionamento do projeto, foi construído no software *AUTOcad* o diagrama multifilar dos dois casos do projeto. Esses diagramas encontram-se no apêndice B.

#### 3.1.9 COMPOSIÇÃO DO ORÇAMENTO

A formação do orçamento é essencial para realizar o estudo de viabilidade econômica. A estimativa de custos foi obtida através de uma pesquisa em sites de venda.

As Tabelas 6 e 7 foram montadas usando a ferramenta Excel e apresentam o orçamento inicial para a realização do projeto nos casos A e B, respectivamente.

| <b>MATERIAL</b>         | <b>UND</b> | PREÇO (R\$)  | QUANTIDADE | <b>SUBTOTAL</b> |
|-------------------------|------------|--------------|------------|-----------------|
| Placa Solar             | und        | 759,00       | 144,00     | 109.296,00      |
| <b>Inversor</b>         | und        | 25.190,00    | 2,00       | 50.380,00       |
| Fusível                 | und        | 10,10        | 4,00       | 40,40           |
| Porta Fusível           | und        | 22,00        | 4,00       | 88,00           |
| Caixa de Junção         | und        | 3.000,00     | 4,00       | 12.000,00       |
| Chave Seccionadoral     | und        | 289,00       | 4,00       | 1.156,00        |
| Varistores - CCI        | und        | 105,00       | 8,00       | 840,00          |
| Varistores - CAI        | und        | 569,00       | 4,00       | 2.276,00        |
| Disjuntor Bipolar       | und        | 43,90        | 2,00       | 87,80           |
| Disjuntor Tripolar      | und        | 103,59       | 1,00       | 103,59          |
| Conector                | und        | 23,80        | 10,00      | 238,00          |
| Estrutura de 3 painéis  | und        | 940,00       | 8,00       | 7.520,00        |
| Conexão de trilhos      | und        | 7,00         | 53,90      | 377,30          |
| Cabo - $4mm2$           | m          | 1,76         | 50,00      | 88,00           |
| Cabo - 6mm <sup>2</sup> | m          | 2,59         | 40,00      | 103,64          |
| $Cabo - 10mm2$          | m          | 4,43         | 20,00      | 88,68           |
|                         |            | <b>TOTAL</b> |            | 184.683,41      |

Tabela 5 - Orçamento caso A.

Fonte: Própria da autora.

Tabela 6 - Orçamento caso B.

| <b>MATERIAL</b>        | <b>UND</b> | PRECO (R\$)  | QUANTIDADE | <b>SUBTOTAL</b> |  |
|------------------------|------------|--------------|------------|-----------------|--|
| Placa Solar            | und        | 759,00       | 69,00      | 52.371,00       |  |
| <b>Inversor</b>        | und        | 25.190,00    | 1,00       | 25.190,00       |  |
| Fusívell               | und        | 10,10        | 2,00       | 20,20           |  |
| Porta Fusívell         | und        | 22,00        | 2,00       | 44,00           |  |
| Caixa de Junção        | und        | 3.000,00     | 2,00       | 6.000,00        |  |
| Chave Seccionadoral    | und        | 289,00       | 2,00       | 578,00          |  |
| Varistores - CCl       | und        | 105,00       | 4,00       | 420,00          |  |
| Varistores - CAI       | und        | 569,00       | 4,00       | 2.276,00        |  |
| <b>Conector</b>        | und        | 23,80        | 5,00       | 119,00          |  |
| Disjuntor Tripolar     | und        | 78,90        | 1,00       | 78,90           |  |
| Estrutura de 4 painéis | und        | 1.250,00     | 2,00       | 2.500,00        |  |
| Estrutura de 3 painéis | und        | 940,00       | 5,00       | 4.700,00        |  |
| Conexão de trilhos     | und        | 7,00         | 6,00       | 42,00           |  |
| Cabo - $4mm2$          | m          | 1,76         | 50,00      | 88,00           |  |
| $Cabo - 6mm2$          | m          | 2,59         | 60,00      | 155,46          |  |
|                        |            | <b>TOTAL</b> | 94.582,56  |                 |  |

Fonte: Própria da autora.

Percebe-se que o preço da placa solar é o maior responsável pelo alto custo do projeto nos dois casos, sendo mais de 50% do custo total do sistema, seguido pelo inversor que é responsável por cerca de 25%.

#### *3.1.10 PAYBACK*

O *payback* é um dos critérios mais utilizados para se avaliar um investimento. O período de *payback* é o tempo necessário para se obter o dinheiro investido de volta, ou seja, o tempo em que o investimento feito inicialmente, vai ser recuperado.

No presente projeto, foi aplicado o método de *payback* descontado visto que é um método financeiro bastante confiável.

O *payback* descontado consiste, basicamente, em determinar o valor de T na Equação 20, que é o tempo necessário para que o investimento inicial seja descontado (SAMANEZ, 2009).

$$
I = \sum_{t=1}^{T} \frac{FC_t}{(1+k)^t}
$$
 (20)

Sendo:

 $I =$  Investimento inicial:

 $FC_t$  = Fluxo de caixa no período t;

 $k =$ Custo de capital ou taxa de desconto ou taxa mínima de atratividade.

Para análise realizada, foi utilizada uma planilha desenvolvida no Excel pelo estagiário do setor de projetos da UEPB, Frank Wesley, onde foi considerado um aumento anual de 5% na tarifa de energia elétrica, um fator de perda de rendimento de 5% a cada ano em relação às células fotovoltaicas e uma vida útil de 25 anos.

As Tabelas 7 e 8 mostram os *paybacks* dos casos A e B, respectivamente. Percebe-se que, a partir do quinto ano, investimento inicial já é descontado no caso A e, a partir do sexto ano, no caso B, tendo uma diferença apenas de meses.

O retorno dos dois projetos foram considerados satisfatórios.

|    | <b>ANO</b> | Tarifa(R\$/kWh) | Geração(kW) | <b>Valor Economizado Mensalmente(RS)</b> | <b>Valor Economizado Anualmente (R\$)</b> | PAYBACK (R\$)  |
|----|------------|-----------------|-------------|------------------------------------------|-------------------------------------------|----------------|
|    | 2017       | 0,43668         | 5540,832    | 3.456,53                                 | 41478,35173                               | 184683,41      |
|    | 2018       | 0,458514        | 5513,12784  | 3.611,21                                 | 43334,50797                               | 141348,902     |
| 3  | 2019       | 0,4814397       | 5485,562201 | 3.772,81                                 | 45273,7272                                | 96075,17482    |
|    | 2020       | 0,505511685     | 5458,13439  | 3.941,64                                 | 47299,7265                                | 48775,44832    |
| 5  | 2021       | 0.530787269     | 5430,843718 | 4.118,03                                 | 49416,38926                               | $-640.9409333$ |
| 6  | 2022       | 0,557326633     | 5403,689499 | 4.302,31                                 | 51627,77268                               | $-52268,71361$ |
|    | 2023       | 0,585192964     | 5376,671052 | 4.494,84                                 | 53938,1155                                | $-106206,8291$ |
| 8  | 2024       | 0.614452613     | 5349,787697 | 4.695,99                                 | 56351,84617                               | $-162558,6753$ |
| 9  | 2025       | 0,645175243     | 5349,787697 | 4.930,79                                 | 59169,43848                               | $-221728,1138$ |
| 10 | 2026       | 0,677434005     | 5323,038758 | 5.151,44                                 | 61817,27085                               | -283545,3846   |
| 11 | 2027       | 0,711305706     | 5296,423564 | 5.381,97                                 | 64583,59372                               | -348128,9784   |
| 12 | 2028       | 0,746870991     | 5269,941446 | 5.622,81                                 | 67473,70954                               | -415602,6879   |
| 13 | 2029       | 0,78421454      | 5243,591739 | 5.874,43                                 | 70493,15805                               | -486095,8459   |
| 14 | 2030       | 0,823425267     | 5217,37378  | 6.137,31                                 | 73647,72687                               | -559743,5728   |
| 15 | 2031       | 0,864596531     | 5191,286912 | 6.411,96                                 | 76943,46265                               | -636687,0355   |
| 16 | 2032       | 0.907826357     | 5165,330477 | 6.698,89                                 | 80386,6826                                | -717073,7181   |
| 17 | 2033       | 0,953217675     | 5139,503825 | 6.998,67                                 | 83983,98665                               | -801057,7047   |
| 18 | 2034       | 1,000878559     | 5113,806306 | 7.311,86                                 | 87742,27005                               | -888799,9747   |
| 19 | 2035       | 1,050922487     | 5088,237274 | 7.639,06                                 | 91668,73663                               | -980468,7114   |
| 20 | 2036       | 1,103468611     | 5062,796088 | 7.980,91                                 | 95770,9126                                | $-1076239,624$ |
| 21 | 2037       | 1,158642042     | 5037,482107 | 8.338,06                                 | 100056,6609                               | -1176296,285   |
| 22 | 2038       | 1,216574144     | 5243,591739 | 9.113,17                                 | 109358,0251                               | $-1285654,31$  |
| 23 | 2039       | 1,277402851     | 5217,37378  | 9.520,98                                 | 114251,7967                               | -1399906,107   |
| 24 | 2040       | 1.341272994     | 5191,286912 | 9.947,05                                 | 119364,5646                               | -1519270,671   |
| 25 | 2041       | 1,408336643     | 5165,330477 | 10.392,18                                | 124706,1289                               | $-1643976,8$   |
|    |            |                 |             | <b>Total</b>                             | 1.870.138,56                              |                |

Tabela 7 - Payback caso A.

Fonte: Própria da autora.

|                 | <b>ANO</b> | Tarifa(R\$/kWh) | Geração(kW) | Valor Economizado Mensalmente(RS) | Valor Economizado Anualmente (R\$) | <b>PAYBACK (R\$)</b> |
|-----------------|------------|-----------------|-------------|-----------------------------------|------------------------------------|----------------------|
|                 | 2017       | 0.43668         | 2654,982    | 1.656,25                          | 19875,04354                        | 94582                |
| 2               | 2018       | 0,458514        | 2641,70709  | 1.730,37                          | 20764,45174                        | 73817,54826          |
| 3               | 2019       | 0,4814397       | 2628,498555 | 1.807,81                          | 21693,66095                        | 52123,88731          |
|                 | 2020       | 0,505511685     | 2615,356062 | 1.888,70                          | 22664,45228                        | 29459,43503          |
| 5               | 2021       | 0,530787269     | 2602,279281 | 1.973,22                          | 23678,68652                        | 5780,748511          |
| 6               | 2022       | 0,557326633     | 2589,267885 | 2.061,53                          | 24738,30774                        | $-18957,55923$       |
| 7               | 2023       | 0,585192964     | 2576,321546 | 2.153,78                          | 25845,34701                        | -44802,90624         |
| 8               | 2024       | 0,614452613     | 2563,439938 | 2.250,16                          | 27001,92629                        | -71804,83253         |
| 9               | 2025       | 0,645175243     | 2563,439938 | 2.362,67                          | 28352,02261                        | $-100156,8551$       |
| 10              | 2026       | 0,677434005     | 2550,622738 | 2.468,40                          | 29620,77562                        | -129777,6308         |
| 11              | 2027       | 0.711305706     | 2537,869625 | 2.578,86                          | 30946,30533                        | $-160723,9361$       |
| 12              | 2028       | 0,746870991     | 2525,180276 | 2.694,26                          | 32331,15249                        | -193055,0886         |
| 13              | 2029       | 0,78421454      | 2512,554375 | 2.814,83                          | 33777,97156                        | $-226833,0601$       |
| <b>14</b>       | 2030       | 0,823425267     | 2499,991603 | 2.940,79                          | 35289,53579                        | -262122,5959         |
| 15              | 2031       | 0,864596531     | 2487,491645 | 3.072,40                          | 36868,74252                        | -298991,3384         |
| 16              | 2032       | 0.907826357     | 2475,054187 | 3.209,88                          | 38518,61875                        | -337509,9572         |
| 17              | 2033       | 0,953217675     | 2462,678916 | 3.353,53                          | 40242,32693                        | $-377752,2841$       |
| <b>18</b>       | 2034       | 1,000878559     | 2450,365521 | 3.503,60                          | 42043,17106                        | -419795,4552         |
| 19              | 2035       | 1,050922487     | 2438,113694 | 3.660,38                          | 43924,60297                        | -463720,0582         |
| 20              | 2036       | 1,103468611     | 2425,923125 | 3.824,19                          | 45890,22895                        | $-509610,2871$       |
| $\overline{21}$ | 2037       | 1.158642042     | 2413,79351  | 3.995,32                          | 47943,8167                         | $-557554,1038$       |
| $\overline{22}$ | 2038       | 1.216574144     | 2512,554375 | 4.366,73                          | 52400,72037                        | -609954,8242         |
| $^{23}$         | 2039       | 1,277402851     | 2499,991603 | 4.562,14                          | 54745,6526                         | -664700,4768         |
| 24              | 2040       | 1,341272994     | 2487,491645 | 4.766,29                          | 57195,52056                        | -721895,9973         |
| 25              | 2041       | 1,408336643     | 2475,054187 | 4.979,59                          | 59755,0201                         | $-781651,0174$       |
|                 |            |                 |             | <b>Total</b>                      | 896.108,06                         |                      |

Tabela 8 - Payback caso B.

Fonte: Própria da autora.

### 3.2 BALANCEAMENTO DE CARGAS NO CAMPUS VI

O Balanceamento de cargas deve ser previsto em qualquer projeto elétrico, desde projetos de distribuição até projetos elétricos prediais com alimentação trifásico, visto que, para que haja um equilíbrio nas correntes, o projetista deve prever o balanceamento das cargas em uma instalação trifásica ou bifásica.

 O desequilíbrio de corrente pode ocasionar sobrecargas em equipamentos e condutores, atuação indevida dos dispositivos de proteção e aumento das perdas técnicas de energia.

No Campus VI, localizado na cidade de Monteiro-PB, estava ocorrendo queda de tensão ocasionando o desligamento de alguns equipamentos no período da noite. Então foram medidas, pelo eletricista do Campus com a utilização de um alicate amperímetro Minipa ET-3200B apresentado na Figura 3, as correntes em cada fase do QGBT observou-se um desequilíbrio considerável. A fase 1 estava com 119 A, já as

fases 2 e 3 estavam com cerca de 85 A. A medição foi realizada no turno da noite, quando a maior parte das cargas está em funcionamento e quando ocorria o problema mencionado.

Figura 3 - Amperímetro Minipa ET-3200B

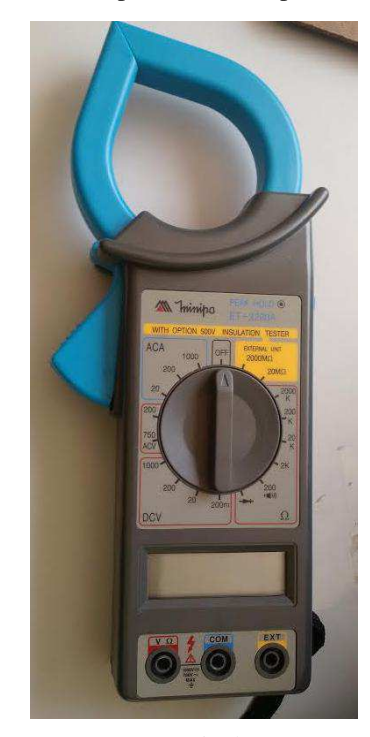

Fonte: Própria da autora.

 Verificado o problema, os engenheiros eletricistas do setor de engenharia e arquitetura, localizado na cidade de Campina Grande-PB, foram informados e realizaram uma visita no Campus VI com uma equipe formada por um engenheiro eletricista e os dois estagiários vigentes no período.

 A primeira análise foi verificar quais instalações foram feitas recentemente. Foi informado que as ultimas instalações realizadas no Campus foram as de uma série de condicionadores de ar e foi localizado os quadros que foram instalados.

 No primeiro sub-quadro analisado, onde haviam sido instalados dois arescondicionados, foi feita a medição das correntes nas três fases com maior parte da carga instalada ligada e o resultado foi satisfatório (fase 1 - 14,0; fase 2 - 13,12; fase 3 - 12,23), percebendo que o desequilíbrio não viria das instalações realizadas nesse subquadro.

 Um segundo sub-quadro foi analisado. A corrente de cada fase dele foi medida e observou um desequilíbrio. Um ar-condicionado presente na fase com maior corrente foi reposicionado em outra fase escolhida de forma aleatória. Foi possível constatar que

a nova fase do ar-condicionado correspondia à fase 2 do QGBT, pois com a mudança foi feita uma nova medida no QGBT e a corrente da fase 1 diminuiu, enquanto a corrente da fase 2 aumentou.

 No QGBT, mostrado na Figura 4, havia cinco novas instalações de arescondicionados, no qual dois eram monofásicos e três trifásicos. As cargas trifásicas não precisam ser analisadas, já que são instaladas nas três fases e se equilibram automaticamente. Analisando os ares-condicionados monofásicos, observou-se que estavam instalados na fase 1 e 2. Como a fase 2 que estava com excedente de corrente, depois do reposicionamento do ar-condicionado, optou-se por retirar o ar condicionado dessa fase e reconectar na fase 3.

Figura 4- Quadro Geral de Baixa Tensão.

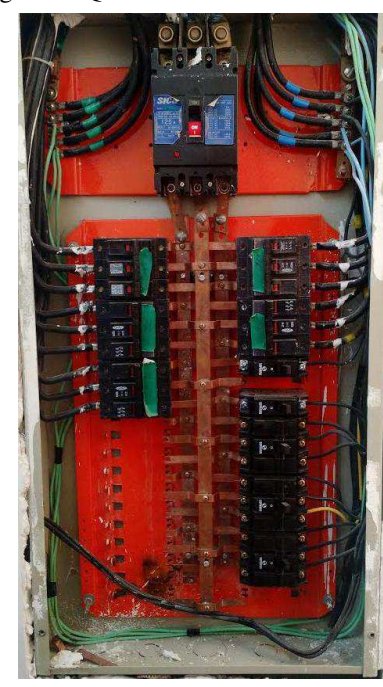

Fonte: Própria da autora.

Após essa mudança, foi ligada a maior parte das cargas do quadro, e mais uma vez foi feita a medição em cada fase. O resultado foi satisfatório, já que não havia grandes variações nas correntes das três fases.

 O eletricista do Campus de Monteiro ficou responsável de realizar outra medição no turno da noite, visto que era o horário do problema relatado, além de ter maior demanda, para ter maior segurança de que o problema foi solucionado.

 O eletricista realizou a medição de verificação e informou para o engenheiro eletricista que o resultado foi o esperado, as fases estavam equilibradas.

## 4 CONCLUSÕES

O estágio supervisionado mostrou-se de grande importância para a formação de um engenheiro eletricista. O convívio com problemáticas reais e com profissionais da área desafiam o estudante a colocar em prática os conteúdos aprendidos durante a graduação. As disciplinas que mais foram aplicadas na realização de atividades do estágio foram Instalações Elétricas, Laboratório de Instalações Elétricas, Proteção de Sistemas Elétricos e Distribuição de Energia Elétrica.

A disciplina do estágio também foi uma grande oportunidade para o estagiário se familiarizar com equipamentos e softwares desconhecidos anteriormente como o analisador de energia, o terrômetro e o AltoQIlumine.

Os objetivos traçados pelo supervisor Francisco Luiz para o estagiário foram atingidos cumprindo as tarefas no prazo determinado, apresentando os projetos solicitados ao fim do período de estágio.

Um grande desafio no estágio é o convívio interpessoal não só entre engenheiros eletricistas e eletricistas, mas também com os engenheiros de outras áreas e principalmente com os funcionários, como professores e coordenadores, que solicitam demandas diariamente para o Setor de Engenharia e Arquitetura.

O estágio supervisionado é a primeira experiência de mercado de trabalho trazendo, além de experiência, maior segurança para o estagiário, cumprindo o objetivo da cadeira e qualificando melhor o novo profissional.

### REFERÊNCIAS

ABNT – Associação Brasileira de Normas Técnicas; **NBR 5410: Instalações elétricas de baixa tensão**. Rio de Janeiro/RJ, 2008.

ABNT – Associação Brasileira de Normas Técnicas; **NBR 5444: Símbolos gráficos para instalações elétricas prediais**. Rio de Janeiro/RJ, 1989.

**Chave Secionadora Fotovoltaica Schneider C60NA**. Disponível em: <https://www.neosolar.com.br/loja/chave-seccionadora-fotovoltaica-schneiderc60na.html>. Acesso em: 08 de fevereiro de 2017.

**Conector MC4**. Disponível em: < https://www.neosolar.com.br/loja/conector-mc4 par.html>. Acesso em: 3 de março 2017.

CRESESB, **Centro de Referência para Energia Solar e Eólica Sérgio Brito**. Disponível em: < http://www.cresesb.cepel.br/index.php?section=sundata&>. Acesso em: 1 de fevereiro de 2017.

CUNHA, J. Tavares. **Problemas de Controle e Exploração de Grandes Unidades de Produção Solar Fotovoltaico.** 2014, 135 p. Dissertação (Mestrado em Engenharia Elétrica) - Faculdade de Engenharia da Universidade de Porto, Porto.

**Disjuntor DIN Siemens 32 A.** Disponível em: <http://www.leroymerlin.com.br/disjuntor-din-tripolar-250-440v-32asiemens\_85727404?origin=86b411cd049899bac0d2110a&region=rio\_grande\_do\_norte >. Acesso em: 8 de fevereiro de 2017.

**Disjuntor DIN Siemens 63 A.** Disponível em: <http://www.cec.com.br/materialeletrico/disjuntores-e-armacoes/tripolar/disjuntor-din-curva-c-63a-tripolar-ref-5sx1-363- 7?produto=1047526>. Acesso em: 8 de fevereiro 2017

**DPS Clamper VCL 275V.** Disponível em: <http://www.lojaeletrica.com.br/protetordps-275v-40ka-vcl-clamper,product,2410603610151,dept,7006.aspx>. Acesso em 3 de março de 2017.

**DPS Schneider PRD-DC40r**. Disponível em: <https://www.neosolar.com.br/loja/dpsschneider-prd-dc40r-1000pv-fotovoltaico.html>. Acesso em: 3 de março de 2017.

**Disjuntor DIN Siemens 32 A**. Disponível em: < http://www.leroymerlin.com.br/disjuntor-din-tripolar-250-440v-32asiemens\_85727404?origin=86b411cd049899bac0d2110a&region=rio\_grande\_do\_norte >. Acesso em: 8 de fevereiro de 2017.

ENERGISA. **Norma de Distribuição Unificada. NDU 001 – Fornecimento de energia elétrica em tensão secundária, edificações individuais ou agrupadas até 3 unidades consumidoras**, 2012.

ENERGISA. **Norma de Distribuição Unificada. NDU 002 – Fornecimento de energia elétrica em tensão primária**, 2014.

ENERGISA. **Norma de Distribuição Unificada. NDU 013 – Critérios para a conexão de acessantes de geração distribuída da energisa: conexão de baixa tensão**, 2015.

**Fusível C-10x38KFF**. Desponível em: < http://www.dekfuse.com.br/html/C-10x38KFF.php>. Acesso em: 8 de fevereiro de 2017..

**Inversor Fronius Symo 17.5-3-M (17.500W).** Disponível em: <https://www.neosolar.com.br/loja/inversor-fronius-symo-17-5-3-m-17500w.html>. Acesso em: 8 fevereiro de 2017.

**Kit de Fixação Thesan para Montagem de painéis fotovoltaicos**. Disponível em: <https://www.neosolar.com.br/loja/kit-montagem-fixacao-thesan-telhadoinclinadoceramica-ganchos-3-paineis-fotovoltaicos.html>. Acesso em: 3 março de 2017.

ORSE. **Orçamento de obras de Sergipe**. Disponível em:<http://www.cehop.se.gov.br/orse/>. Acesso em: 26 de fevereiro de 2017.

**Painel Solar Fotovoltaico Yingli 275W.** Disponível em <https://www.neosolar.com.br/loja/painel-solar-fotovoltaico-275wp-yingli-yl275d-30.html>. Acesso em: 6 de fevereiro de 2017.

PINHO, J.T.; GALDINO, M.A, et al. **Manual de Engenharia para Sistemas Fotovoltaicos**. CRESESB, 2014. Disponível em: <http://www.cresesb.cepel.br/>. Acesso em: Fevereiro de 2017.

SAMANEZ, Carlos Patrício. **Engenharia Econômica**. Ed. Prentice Hall. São Paulo, 2009.

SINAPI. **Sistema Nacional de Pesquisa de Custos e Índices da Construção Civil**. Disponível em: <http://www.caixa.gov.br/poder-publico/apoio-poderpublico/ sinapi/Paginas/default.aspx>. Acesso em 26 de fevereiro de 2017.

SOUSA, Ronilson. **Unidade 2: Inversor Interativos - Análise de Características Técnicas.** Bluesol, 2015.

SOUSA, Ronilson. **Unidade 4: Projeto de Sistema Fotovoltaico Conectado á Rede - Dimensionamento de Condutores e Dispositivos de Seccionamento e Proteção.** Bluesol, 2015.

**String Box PHB.** Disponível em: <http://www.phb.com.br/produtos/solar/StringBox/StringBox\_tri\_br.aspx>. Acesso em: 10 de fevereiro 2017

QUEIROZ, Ewerton. **Viabilidade da geração de energia das placas fotovoltaicas no laboratório de sistemas de potência**. 2016. Trabalho de Conclusão de Curso, Universidade Federal de Campina Grande, Campina Grande.

**Tabela de Preços Cabos Prysman.** Disponível em <http://br.prysmiangroup.com/br/files/TABELA-PRECOS-PRYSMIAN\_MAR17.pdf>. Acesso em: 6 março de 2017.

UEPB. **Universidade Estadual da Paraíba**. Disponível em: <http://www.uepb.com.br/>. Acesso em: 10 de fevereiro de 2017.

APÊNDICE A - PLANILHA DE ATIVIDADES

# APÊNDICE B - DIAGRAMAS MULTIFILAR DO CASO

A E B

# ANEXO A – CONTA DE ENERGIA DO CAMPUS VII

## DE AGOSTO DE 2016